#### Course 02402 Introduction to Statistics

## Lecture 5: Hypothesis testing

DTU Compute Technical University of Denmark 2800 Lyngby – Denmark

#### Overview

- Motivating example sleep medicine
- One-sample t-test and p-value
- Oritical value and relation to the confidence interval
- Mypothesis tests in general
  - The alternative hypothesis
  - The general method
  - Errors in hypothesis testing
- 6 Checking the normality assumption
  - The normal q-q plot
  - Transformation towards normality

## Overview

- Motivating example sleep medicine
- ② One-sample *t*-test and *p*-value
- 3 Critical value and relation to the confidence interval
- Mypothesis tests in general
  - The alternative hypothesis
  - The general method
  - Errors in hypothesis testing
- 6 Checking the normality assumption
  - The normal q-q plot
  - Transformation towards normality

## Motivating example - sleep medicine

#### Difference between sleep medicines?

In a study, the aim is to compare two kinds of sleep medicine, A and B. 10 test persons tried both kinds of medicine, and the following 10 *differences* between the two types of medicine were measured:

(For person 1, sleep medicine B was 1.2 sleep hours better than medicine A, etc.):

|                    | person | x = B effect - A effect |
|--------------------|--------|-------------------------|
| Sample, $n = 10$ : | 1      | 1.2                     |
| μ τ,               | 2      | 2.4                     |
|                    | 3      | 1.3                     |
|                    | 4      | 1.3                     |
|                    | 5      | 0.9                     |
|                    | 6      | 1.0                     |
|                    | 7      | 1.8                     |
|                    | 8      | 0.8                     |
|                    | 9      | 4.6                     |
|                    | 10     | 1.4                     |

The hypothesis of no difference:

$$H_0: \mu = 0$$

where  $\mu$  represents mean difference in sleep length.

The hypothesis of no difference:

$$H_0: \mu = 0$$

where  $\mu$  represents mean difference in sleep length.

Sample mean and std. deviation:

$$\bar{x} = 1.670 = \hat{\mu}$$

$$s = 1.13 = \hat{\sigma}$$

#### The hypothesis of no difference:

$$H_0: \mu = 0$$

where  $\mu$  represents mean difference in sleep length.

## Sample mean and std. deviation:

$$\bar{x} = 1.670 = \hat{\mu}$$

$$s = 1.13 = \hat{\sigma}$$

#### NEW *p*-value:

$$p$$
-value =  $0.00117$ 

(Computed under the scenario that  $H_0$  is true).

# Is data in acoordance with the null hypothesis $H_0$ ?

Data: 
$$\bar{x} = 1.67, H_0: \mu = 0$$

#### **NEW Conclusion**:

As the data is far away from  $H_0$  (unlikely under  $H_0$ ), we **reject**  $H_0$ . There is a **significant effect** of medicine B compared to A.

## Overview

- Motivating example sleep medicine
- One-sample t-test and p-value
- Oritical value and relation to the confidence interval
- Mypothesis tests in general
  - The alternative hypothesis
  - The general method
  - Errors in hypothesis testing
- 6 Checking the normality assumption
  - The normal q-q plot
  - Transformation towards normality

# Method ??: One-sample t-test and p-value

#### How to compute the p-value?

For a (quantitative) one sample situation, the (non-directional) p-value is given by:

$$p$$
-value =  $2 \cdot P(T > |t_{obs}|)$ 

where T follows a t-distribution with (n-1) degrees of freedom.

The observed value of the test statistics to be computed is

$$t_{\rm obs} = \frac{\bar{x} - \mu_0}{s / \sqrt{n}}$$

where  $\mu_0$  is the value of  $\mu$  under the null hypothesis:

$$H_0: \mu = \mu_0$$

# The definition and interpretation of the p-value (completely general)

#### The p-value expresses evidence against the null hypothesis – Table 3.1:

| p < 0.001            | Very strong evidence against $H_0$       |  |
|----------------------|------------------------------------------|--|
| $0.001 \le p < 0.01$ | Strong evidence against $H_0$            |  |
| $0.01 \le p < 0.05$  | Some evidence against $H_0$              |  |
| $0.05 \le p < 0.1$   | Weak evidence against $H_0$              |  |
| $p \ge 0.1$          | Little or no evidence against $H_{ m 0}$ |  |

#### Definition 3.22 of the p-value:

**The** *p***-value** is the probability of obtaining a test statistic that is at least as extreme as the test statistic that was actually observed. This probability is calculated under the assumption that the null hypothesis is true.

The hypothesis of no difference:

$$H_0: \mu = 0$$

where  $\mu$  represents mean difference in sleep length.

#### The hypothesis of no difference:

$$H_0: \mu = 0$$

where  $\mu$  represents mean difference in sleep length.

#### Compute the test-statistic:

$$t_{\text{obs}} = \frac{1.67 - 0}{1.13 / \sqrt{10}} = 4.67$$

#### The hypothesis of no difference:

$$H_0: \mu = 0$$

where  $\mu$  represents mean difference in sleep length.

#### Compute the test-statistic:

$$t_{\text{obs}} = \frac{1.67 - 0}{1.13 / \sqrt{10}} = 4.67$$

## Compute the p-value:

$$2P(T > 4.67) = 0.00117$$

$$2 * (1 - pt(4.67, df = 9))$$

#### Interpretation of the *p*-value in light of Table 3.1:

There is strong evidence agains the null hypothesis.

## Example - sleep medicine - in R, manually

```
# Enter data
x \leftarrow c(1.2, 2.4, 1.3, 1.3, 0.9, 1.0, 1.8, 0.8, 4.6, 1.4)
n <- length(x) # sample size
# Compute 'tobs' - the observed test statistic
tobs \leftarrow (mean(x) - 0) / (sd(x) / sqrt(n))
# Compute the p-value as a tail-probability
# in the relevant t-distribution:
2 * (1 - pt(abs(tobs), df = n-1))
## [1] 0.001166
```

## Example - sleeping medicine - in R, with built-in function

```
t.test(x)
##
   One Sample t-test
##
##
## data: x
## t = 4.7, df = 9, p-value = 0.001
## alternative hypothesis: true mean is not equal to 0
## 95 percent confidence interval:
## 0.8613 2.4787
## sample estimates:
## mean of x
##
       1.67
```

## Definition of a hypothesis test and significance (general)

#### Definition 3.24. Hypothesis test:

We say that we *carry out a hypothesis test* when we decide against a null hypothesis or not, using the data.

A null hypothesis is *rejected* if the *p*-value, calculated after the data has been observed, is less than some  $\alpha$ , that is if the *p*-value  $< \alpha$ , where  $\alpha$  is some pre-specifed (so-called) *significance level*.

Otherwise, the null hypothesis is said to be 'accepted'.

#### Definition 3.29. Statistical significance:

An effect is said to be (statistically) significant if the p-value is less than the significance level  $\alpha$ .

Often, we use  $\alpha = 0.05$ .

With  $\alpha = 0.05$ :

Since the p-value is less than  $\alpha$ , we **reject** the null hypothesis.

## With $\alpha = 0.05$ :

Since the p-value is less than  $\alpha$ , we **reject** the null hypothesis.

#### In conclusion:

We have found a **significant effect** of medicine B when compared to A (and B works better than A).

#### Overview

- Motivating example sleep medicine
- ② One-sample *t*-test and *p*-value
- Oritical value and relation to the confidence interval
- Mypothesis tests in general
  - The alternative hypothesis
  - The general method
  - Errors in hypothesis testing
- 6 Checking the normality assumption
  - The normal q-q plot
  - Transformation towards normality

#### Critical value

#### Definition 3.31 - the critical values of the *t*-test:

The  $(1-\alpha)100\%$  critical values for the (non-directional) one-sample t-test are the  $(\alpha/2)100\%$  and  $(1-\alpha/2)100\%$  quantiles of the *t*-distribution with n-1 degrees of freedom:

$$t_{\alpha/2}$$
 and  $t_{1-\alpha/2}$ 

#### Critical value

#### Definition 3.31 - the critical values of the *t*-test:

The  $(1-\alpha)100\%$  critical values for the (non-directional) one-sample t-test are the  $(\alpha/2)100\%$  and  $(1-\alpha/2)100\%$  quantiles of the *t*-distribution with n-1 degrees of freedom:

$$t_{lpha/2}$$
 and  $t_{1-lpha/2}$ 

#### Method 3.32: One-sample *t*-test by critical value:

A null hypothesis is *rejected* if the observed test-statistic is more extreme than the critical values:

If 
$$|t_{\rm obs}| > t_{1-\alpha/2}$$
 then reject

otherwise accept.

## Critical value and hypothesis test

The acceptance region consists of the values of  $\mu$  which are not too far away from the sample mean - here on the standardized scale:

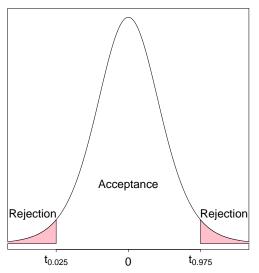

## Critical value and hypothesis test

The acceptance region consists of the values of  $\mu$  which are not too far away from the sample mean - now on the original scale:

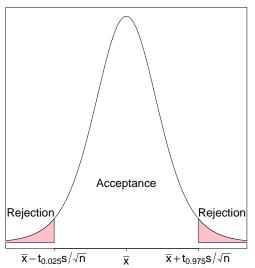

## Critical value, confidence interval and hypothesis test

#### Theorem 3.33: Critical value method = Confidence interval method

We consider a  $(1 - \alpha) \cdot 100\%$  confidence interval for  $\mu$ :

$$\bar{x} \pm t_{1-\alpha/2} \cdot \frac{s}{\sqrt{n}}$$

The confidence interval corresponds to the acceptance region for  $H_0$  when testing the (non-directional) hypothesis

$$H_0: \mu = \mu_0$$

## Critical value, confidence interval and hypothesis test

#### Theorem 3.33: Critical value method = Confidence interval method

We consider a  $(1 - \alpha) \cdot 100\%$  confidence interval for  $\mu$ :

$$\bar{x} \pm t_{1-\alpha/2} \cdot \frac{s}{\sqrt{n}}$$

The confidence interval corresponds to the acceptance region for  $H_0$  when testing the (non-directional) hypothesis

$$H_0: \mu = \mu_0$$

#### (New) interpretation of the confidence interval:

The confidence interval covers those values of the parameter that we believe in given the data.

(Those values that we accept by the corresponding hypothesis test.)

## Proof:

#### Remark 3.34

A  $\mu_0$  inside the confidence interval satisfies that

$$|\bar{x} - \mu_0| < t_{1-\alpha/2} \cdot \frac{s}{\sqrt{n}}$$

which is equivalent to

$$\frac{|\bar{x} - \mu_0|}{\frac{s}{\sqrt{n}}} < t_{1-\alpha/2}$$

and again to

$$|t_{\mathsf{obs}}| < t_{1-\alpha/2}$$

which then exactly states that  $\mu_0$  is accepted, since the  $t_{\rm obs}$  is within the critical values.

## Overview

- Motivating example sleep medicine
- One-sample t-test and p-value
- Critical value and relation to the confidence interval
- Hypothesis tests in general
  - The alternative hypothesis
  - The general method
  - Errors in hypothesis testing
- 6 Checking the normality assumption
  - The normal q-q plot
  - Transformation towards normality

## The alternative hypothesis

```
So far - implied: (= non-directional)
```

The alternative to  $H_0$ :  $\mu = \mu_0$  is  $H_1$ :  $\mu \neq \mu_0$ .

## The alternative hypothesis

```
So far - implied: (= non-directional)
```

The alternative to  $H_0$ :  $\mu = \mu_0$  is  $H_1$ :  $\mu \neq \mu_0$ .

BUT there are other possible settings, e.g. one-sided (= directional), "less": |

The alternative to  $H_0$ :  $\mu = \mu_0$  is  $H_1$ :  $\mu < \mu_0$ .

## The alternative hypothesis

```
So far - implied: (= non-directional)
```

The alternative to  $H_0$ :  $\mu = \mu_0$  is  $H_1$ :  $\mu \neq \mu_0$ .

BUT there are other possible settings, e.g. one-sided (= directional), "less":

The alternative to  $H_0$ :  $\mu = \mu_0$  is  $H_1$ :  $\mu < \mu_0$ .

We stick to the "non-directional" in this course!

## Steps of a hypothesis test - an overview

#### Generelly, a hypothesis test consists of the following steps:

- Formulate the hypothesis and choose the level of significance  $\alpha$  (choose the "risk-level").
- Calculate, using the data, the value of the test statistic.
- Calculate the p-value using the test statistic and the relevant distribution. Compare the p-value to the significance level  $\alpha$  and make a conclusion.

#### OR:

Alternatively, make a conclusion based on the relevant critical value(s).

## The one-sample t-test again

#### Method 3.36 The level $\alpha$ one-sample t-test:

- Compute  $t_{obs}$  as before.
- Compute evidence against the *null hypothesis*  $H_0$ :  $\mu=\mu_0$  vs. the *alternative hypothesis*  $H_1$ :  $\mu\neq\mu_0$  by the

$$p$$
-value =  $2 \cdot P(T > |t_{obs}|)$ ,

where the *t*-distribution with n-1 degrees of freedom is used.

• If p-value  $< \alpha$ , we reject  $H_0$ . Otherwise, we accept  $H_0$ .

#### OR:

The rejection/acceptance conclusion could alternatively, but equivalently, be made based on the critical value(s)  $\pm t_{1-\alpha/2}$ :

If  $|t_{\rm obs}| > t_{1-\alpha/2}$  we reject  $H_0$ , otherwise we accept  $H_0$ .

## Errors in hypothesis testing

Two kind of errors can occur (but only one at a time!):

Type I: Rejection of  $H_0$  when  $H_0$  is true.

Type II: Non-rejection (acceptance) of  $H_0$  when  $H_1$  is true.

The risks of the two types of errors are:

$$P(\mathsf{Type}\;\mathsf{I}\;\mathsf{error}) = \alpha$$

$$P(\mathsf{Type}\;\mathsf{II}\;\mathsf{error}) = \beta$$

# Court of law analogy

#### A man is standing in a court of law:

A man is standing in a court of law, accused of criminal activity. The null- and the alternative hypotheses are:

 $H_0$ : The man is not guilty.

 $H_1$ : The man is guilty.

# Court of law analogy

#### A man is standing in a court of law:

A man is standing in a court of law, accused of criminal activity. The null- and the alternative hypotheses are:

 $H_0$ : The man is not guilty.

 $H_1$ : The man is guilty.

Not being able to prove that the man is guilty is not the same as *proving* that he is innocent.

Or, put differently:

Accepting a null hypothesis is NOT a statistical proof of the null hypothesis being true!

## Errors in hypothesis testing

Theorem 3.39: Significance level = The risk of a Type I error

The significance level  $\alpha$  in hypothesis testing is the overall Type I risk:

 $P(\mathsf{Type} \mid \mathsf{error}) = P(\mathsf{Rejection} \mid \mathsf{of} \mid H_0 \mid \mathsf{when} \mid H_0 \mid \mathsf{is} \mid \mathsf{true}) = \alpha$ 

# Errors in hypothesis testing

### Theorem 3.39: Significance level = The risk of a Type I error

The significance level  $\alpha$  in hypothesis testing is the overall Type I risk:

$$P(\mathsf{Type}\;\mathsf{I}\;\mathsf{error}) = P(\mathsf{Rejection}\;\mathsf{of}\;H_0\;\mathsf{when}\;H_0\;\mathsf{is}\;\mathsf{true}) = \pmb{lpha}$$

### Two possible truths vs. two possible conclusions:

|                | Reject $H_0$                       | Fail to reject $H_0$             |
|----------------|------------------------------------|----------------------------------|
| $H_0$ is true  | Type I error $(lpha)$              | Correct acceptance of $H_0$      |
| $H_0$ is false | Correct rejection of $H_0$ (Power) | Type II error $(oldsymbol{eta})$ |

## Overview

- Motivating example sleep medicine
- One-sample t-test and p-value
- Oritical value and relation to the confidence interval
- Mypothesis tests in general
  - The alternative hypothesis
  - The general method
  - Errors in hypothesis testing
- 6 Checking the normality assumption
  - The normal q-q plot
  - Transformation towards normality

# Example - student heights

```
# Student heights data
x <- c(168, 161, 167, 179, 184, 166, 198, 187, 191, 179)

# Density histogram of student height data together with normal pdf
hist(x, xlab = "Height", main = "", freq = FALSE)
lines(seq(160, 200, 1), dnorm(seq(160, 200, 1), mean(x), sd(x)))</pre>
```

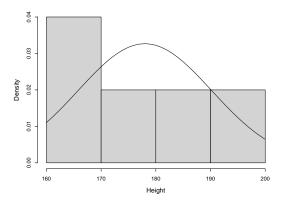

## Example - 100 observations from a normal distribution

```
# Density histogram of simulated data from normal distribution
# (n = 100) together with normal pdf
xr <- rnorm(100, mean(x), sd(x))
hist(xr, xlab = "Height", main = "", freq = FALSE, ylim = c(0, 0.032))
lines(seq(130, 230, 1), dnorm(seq(130, 230, 1), mean(x), sd(x)))</pre>
```

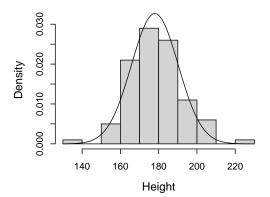

# Example - student heights - ecdf

```
# Empirical cdf for student height data together
# with normal cdf
plot(ecdf(x), verticals = TRUE)
xp <- seq(0.9*min(x), 1.1*max(x), length.out = 100)
lines(xp, pnorm(xp, mean(x), sd(x)))</pre>
```

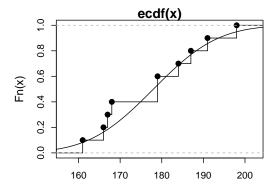

# Example - 100 observations from a normal distribution - ecdf

```
# Empirical cdf of simulated data from normal distribution
# (n = 100) together with normal cdf
xr <- rnorm(100, mean(x), sd(x))
plot(ecdf(xr), verticals = TRUE)
xp <- seq(0.9*min(xr), 1.1*max(xr), length.out = 100)
lines(xp, pnorm(xp, mean(xr), sd(xr)))</pre>
```

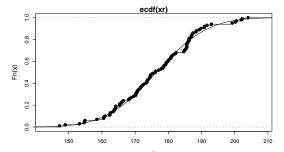

# Example - student heights - normal q-q plot

```
# Normal q-q plot of student heights
qqnorm(x)
qqline(x)
```

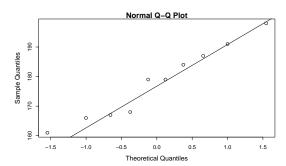

# Normal q-q plot

#### Method 3.42- The formal definition

The ordered observations  $x_{(1)}, \ldots, x_{(n)}$  are plotted versus a set of expected normal quantiles  $z_{p_1}, \ldots, z_{p_n}$ . Different definitions of  $p_1, \ldots, p_n$  exist:

• In R, when n > 10:

$$p_i = \frac{i - 0.5}{n}, i = 1, \dots, n$$

• In R, when  $n \leq 10$ :

$$p_i = \frac{i-3/8}{n+1/4}, i = 1, \dots, n$$

## Example - student heights - compare with other simulated normal distributed data

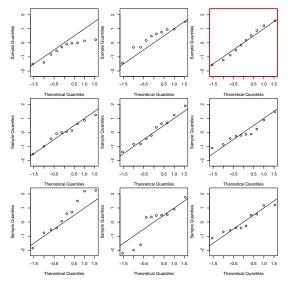

# Example - Radon data

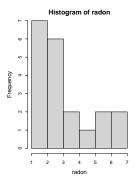

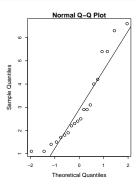

# Example - Radon data - log-transformed data are closer to a normal distribution

```
# Transform data using the natural logarithm
logRadon<-log(radon)

## Histogram and q-q plot of transformed data
par(mfrow = c(1,2))
hist(logRadon)
qqnorm(logRadon)
qqline(logRadon)</pre>
```

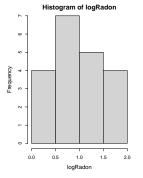

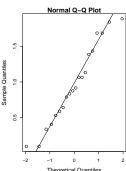

# Agenda

- Motivating example sleep medicine
- One-sample t-test and p-value
- Oritical value and relation to the confidence interval
- 4 Hypothesis tests in general
  - The alternative hypothesis
  - The general method
  - Errors in hypothesis testing
- 6 Checking the normality assumption
  - The normal q-q plot
  - Transformation towards normality